INGENIERIA (E) GEOMENSURA LOS ÁNGELES

UNIVERSIDAD DE CONCEPCIÓN MAURICIO CARRASCO CARRASCO MAURICIO CARRASCO CARRASCO EN INGENIERIA (E) GEOMENSURA

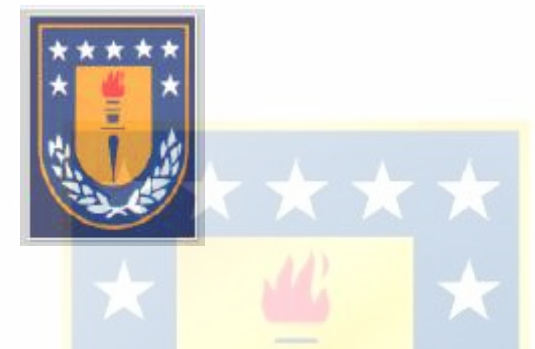

# **PRÁCTICA PROFESIONAL EN LA UNIDAD DE ASESORÍA URBANA DE LA MUNICIPALIDAD DE LOS ÁNGELES**

**INFORME DE HABILITACIÓN PROFESIONAL PARA OPTAR AL TÍTULO DE INGENIERO DE EJECUCIÓN EN GEOMENSURA** 

LOS ÁNGELES, MARZO DE 2006. CLAUDIO SANSANA M.

ALUMNO

#### **SUMARIO**

 Actualmente existen sistemas de información que permiten realizar una gestión territorial con mayor apoyo en la toma de decisiones, asociando los tradicionales datos alfanuméricos de las entidades organizacionales a la información espacial del territorio, la cual se representa en la información cartográfica, éstos se denominan Sistemas de Información Geográfica (SIG).

Su implementación se traduce en la disminución de la redundancia de datos, aumento de la productividad, agilización en la gestión administrativa de los recursos y mejora en la eficiencia general de las organizaciones y empresas.

Así se optimiza el tiempo de trabajo, manejando los datos de una manera nueva y eficaz, lo que permite a un profesional como el Geomensor resolver problemas y adquirir nuevos resultados, aplicaciones y análisis para sus ocupaciones.

Esta Habilitación Profesional, cuenta con una descripción detallada sobre la metodología utilizada, para el ingreso y manejo de información descriptiva y geográfica, en lo que concierne al SIG realizado a partir de la creación de una base de datos que contenga toda la información referente a las principales obras portuarias de la VIII región, además puede ser utilizada como guía para aprender el modo operativo del software Arc Gis.

Para desarrollar el proyecto, se establecieron tres apartados que darán a conocer el tema y desarrollo del éste.

### • **Capitulo I: "SIG y Software Arc Gis"**

Se dan a conocer los aspectos generales de temas como SIG, Software Arc Gis y Georreferenciación, los cuales ayudaran a comprender el objetivo del proyecto. Para ello, se tuvo que recopilar información bibliográfica e Internet.

## • **Capitulo II "Puertos"**

Este capítulo se divide en dos partes, en la primera se dan a conocer aspectos generales de Puertos, tales como definición, clasificación, etc. Y en la segunda parte se describe cada Puerto de la VIII región, en cuanto al tipo de puerto, infraestructura, cantidad de sitios, tipos de carga, entre otros aspectos. Para ello se realizaron visitas a terreno, con el fin de obtener toda la información mas específica de cada uno de éstos.

# • **Capitulo III "Implementación de SIG"**

Se describe en forma detallada la metodología utilizada para la creación de la Geodatabase, base de datos, y la posterior implementación del SIG. Además, se describe la etapa de terreno y gabinete, donde se georreferenciaron los Puertos con un GPS navegador y el posterior ajuste de las coordenadas.

#### • **Conclusiones**

Se darán a conocer las conclusiones obtenidas a partir de los análisis y resultados finales de la implementación del SIG.